### Eötvös Loránd Tudományegyetem Természettudományi kar

### Porubszki Dóra

## Operátorszeletelési eljárások vizsgálata

BSc Szakdolgozat Matematikai elemző

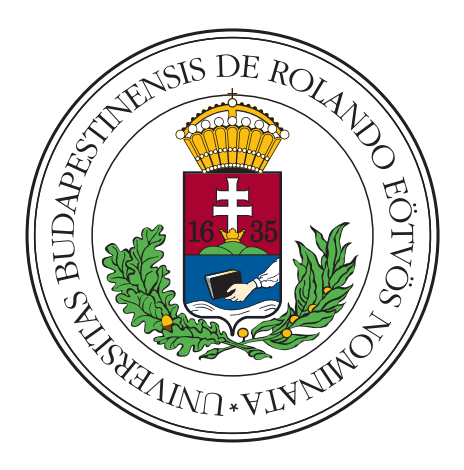

Témavezető:

Dr. Csomós Petra egyetemi adjunktus

Alkalmazott Analízis és Számításmatematikai Tanszék

Budapest, 2019

# Tartalomjegyzék

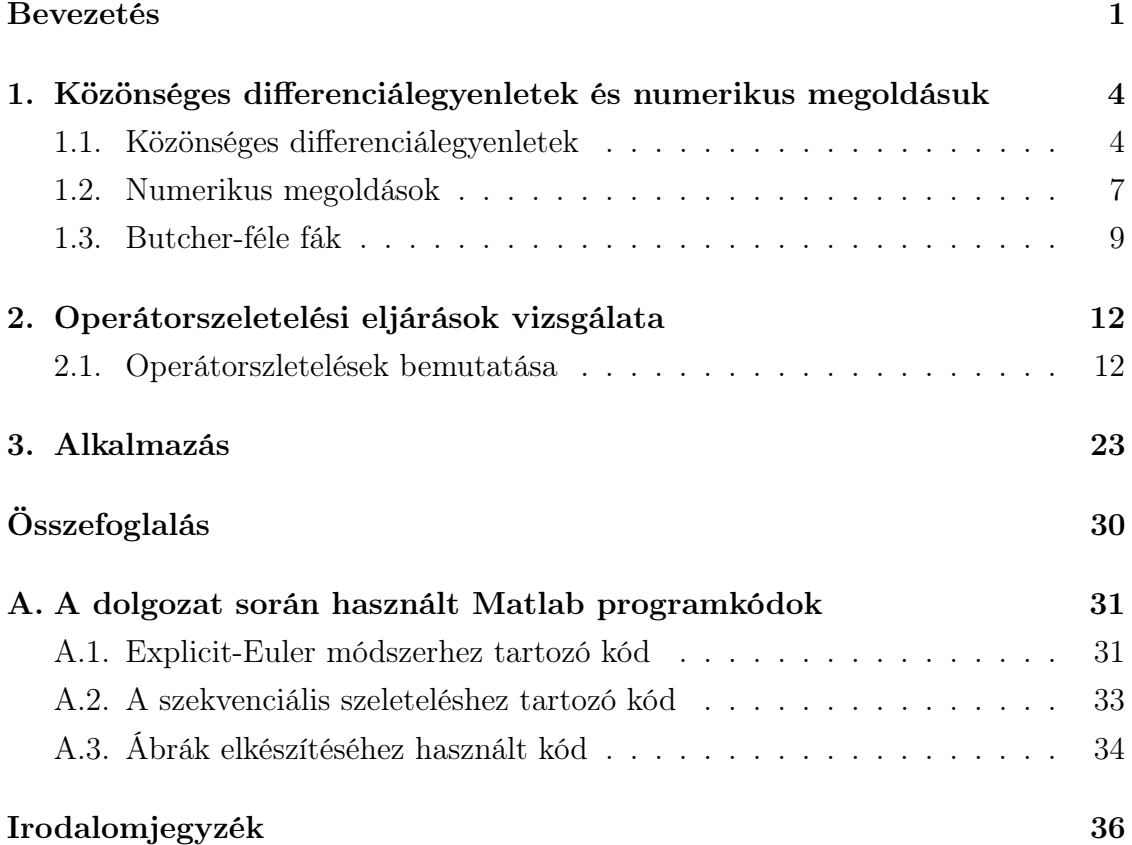

## <span id="page-3-0"></span>Köszönetnyílvánítás

Ezúton szeretnék köszönetet mondani témavezetőmnek, Dr. Csomós Petrának, aki figyelmembe ajánlotta ezt az érdekes témát, és szakértelmével, hasznos tanácsaival hozzájárult dolgozatom létrejöttéhez.

Hálámat szeretném kifejezni a családomnak, akik tanulmányaim során végig támogattak. Köszönöm továbbá barátomnak, Noelnak, akitől rengeteget tanultam, és aki segített túljutni a nehezebb időszakokon, biztatott és mindig támogatott.

### Bevezetés

Számos természeti jelenséget, gazdasági folyamatot differenciálegyenletek segítségével tudunk modellezni. Ha a differenciálegyenlet ismeretlen függvénye egyváltozós, közönséges differenciálegyenletekről, ha pedig többváltozós, parciális differenciálegyenletekről beszélünk. A differenciálegyenletek azonban csak a legegyszerűbb esetekben oldhatók meg analitikusan, az esetek többségében nem tudjuk meghatározni a pontos megoldást. Ennek a problémának orvosolására használjuk a numerikus módszereket, amikkel közelítő megoldást tudunk adni.

Ebben a dolgozatban a közönséges differenciálegyenletek numerikus megoldásával és az úgynevezett operátorszeletelési eljárással foglalkozunk. Az első fejezetben a közönséges differenciálegyenletekkel kapcsolatos lényegesebb definíciók és tételek kerülnek bemutatásra, ahol az [\[1\]](#page-38-0), [\[2\]](#page-38-1) és [\[3\]](#page-38-2) könyv volt segítségünkre, ezt követően pedig a numerikus megoldásuk során felmerülő alapvető fogalmakat tisztázzuk. Az első fejezet harmadik alfejezetében a Butcher-fa megközelítés lényegét járjuk körbe, ehhez a [\[4\]](#page-38-3) könyv és az [\[5\]](#page-38-4) könyv III. fejezete volt segítségünkre.

A második fejezetben az operátorszeletelési eljárásról (angolul: operator splitting) lesz szó. Ez egy széleskörben elterjedt módszer, melynek segítségével bonyolult, időfüggő feladatokat egyszerűbb feladatok sorozatára vezethetünk vissza. Az alkalmazott matematika számos területén használják, mint például a légszennyezés terjedésének modellezése (advekciós-diffúziós problémák) vagy a biomatematika. A módszer ötletének születése az 1950-es évekre tehető. Feltehetőleg 1957-ben használta először Bagrinovskii és Godunov a [\[6\]](#page-38-5) könyvben, parciális differenciálegyenletek megoldására. Ezt a fejezetet legfőképp a [\[7\]](#page-38-6) és az [\[5\]](#page-38-4) könyv II.5. fejezete motiválta. A harmadik fejezetben egy konkrét példán keresztül nézzük meg az ismertetett operátorszeletelési eljárás használatát. A fonalinga mozgását vizsgáljuk

meg szeletelés nélküli Explicit-Euler módszerrel és operátorszeletelési eljárással alkalmazott Explicit-Euler módszerrel, majd összehasonlítjuk a kapott eredményeket. Ezen fejezet megírásához a [\[8\]](#page-38-7) és a [\[9\]](#page-38-8) könyvek voltak segítségünkre. A dolgozatban megjelenő, hivatkozás nélküli ábrák az InkScape programmal készültek az [\[5\]](#page-38-4) könyvnek megfelelően, és a programokat a Matlab szoftver segítségével hoztuk létre.

## <span id="page-6-0"></span>1. fejezet

# Közönséges differenciálegyenletek és numerikus megoldásuk

A közönséges differenciálegyenlet olyan egyenlet, mely egy ismeretlen, egyváltozós függvény és annak deriváltjai közötti kapcsolatot írja le. Ebben a fejezetben mutatjuk be azokat a lényegesebb definíciókat és tételeket, amelyekre szükségünk lesz a dolgozat további részeiben. Ezt követően pedig a differenciálegyenletek numerikus megoldási módszereivel foglalkozunk.

#### <span id="page-6-1"></span>1.1. Közönséges differenciálegyenletek

A dolgozatban közönséges differenciálegyenletek numerikus megoldásával foglalkozunk, azonban mielőtt ezekre rátérünk, tekintsünk át néhány alapdefiníciót és tételt a differenciálegyenletekre vonatkozóan.

<span id="page-6-2"></span>**1.1. Definíció.** Legyen  $n \in \mathbb{N}$  és  $F : \mathbb{R}^{n+1} \to \mathbb{R}$  folytonos függvény és  $Y : \mathbb{R} \to \mathbb{R}$ n-szer folytonosan differenciálható függvény. Ekkor n-edrendű explicit közönséges differenciálegyenletnek nevezzük az

$$
Y^{(n)}(t) = F(t, Y(t), Y'(t), \dots, Y^{(n-1)}(t))
$$

alakú egyenletet, ahol  $t \in \mathbb{R}$ .

<span id="page-7-0"></span>**1.2. Definíció.** Legyen  $n \in \mathbb{N}$  és  $f : \mathbb{R}^{n+1} \to \mathbb{R}^n$  folytonos függvény,  $t_0 \in \mathbb{R}$ ,  $y_0 \in \mathbb{R}^n$  adottak. Ekkor az

<span id="page-7-1"></span>
$$
\begin{cases} \dot{y}(t) = f(t, y(t)), \ t > t_0 \\ y(t_0) = y_0 \end{cases}
$$
\n(1.1)

feladatot az elsőrendű közönséges differenciálegyenlet kezdetiérték-problémájának (másnéven Cauchy-feladatnak) nevezzük az  $y: \mathbb{R} \to \mathbb{R}^n$  folytonosan differenciálható ismeretlen függvényre vonatkozóan.

A differenciálegyenletek elméleti vizsgálata során sokszor hasznosnak bizonyul annak a lehetősége, hogy egy n-ed rendű explicit közönséges differenciálegyenletet átalakíthatunk egy elsőrendű n ismeretlenes közönséges differenciálegyenlet-rendszerré. Ennek megfelelően az [1.1.](#page-6-2) és [1.2.](#page-7-0) Definíciók között az alábbi tétel teremt kapcsolatot.

<span id="page-7-2"></span>1.3. Tétel (Átviteli elv). Minden explicit n-ed rendű közönséges differenciálegyenlet megfeleltethető egy elsőrendű, n ismeretlenes közönséges differenciálegyenletrendszernek a következő módon:

$$
Y^{(n)}(t) = F(t, Y(t), Y'(t), \dots, Y^{(n-1)}(t))
$$

n-ed rendű explicit differenciálegyenlet alapján vezessünk be új ismeretlen függvényeket az alábbi megfeleltetések szerint:

$$
y_0 := Y(t) \to y'_0 = Y'(t) \equiv y_1
$$
  
\n
$$
y_1 := Y'(t) \to y'_1 = Y''(t) \equiv y_2
$$
  
\n
$$
\vdots
$$
  
\n
$$
y_{n-2} := Y^{(n-2)}(t) \to y'_{n-2} = Y^{(n-1)} \equiv y_{n-1}
$$
  
\n
$$
y_{n-1} := Y^{(n-1)} \to y'_{n-1} = Y^{(n)} \equiv F(t, y_0, y_1, \dots, y_{n-1}).
$$
\n(1.2)

Az így megadott módon bármely n-ed rendű explicit differenciálegyenlet egyértelműen megfeleltethető egy n db egyenletből álló elsőrendű közönséges differenciálegyenletrendszernek.

**1.4. Következmény.** A magasabb rendű explicit közönséges differenciálegyenleteket mindig átírhatjuk elsőrendű közönséges differenciálegyenletrendszerre, így az elsőrendű egyenletekre vonatkozó tételek a magasabb rendű egyenletekre is igazak.

Abban az esetben, ha az [\(1.1\)](#page-7-1) Cauchy-feladat egy természetben lejátszódó vagy gazdasági folyamat matematika modellje, alapvető elvárás, hogy létezzen egyértelmű megoldása. A következő tétel ezt biztosítja.

**1.5. Tétel** (Picard–Lindelöf). Ha az  $(n + 1)$  változós valós f függvény az  $(n + 1)$ dimenziós tér valamely korlátos zárt H halmazán folytonos, és ezen a halmazon legfeljebb az első változó kivételével minden változójában eleget tesz a Lipschitzfeltételnek, azaz  $L \geq 0$  állandó mellett  $|| f(y, u_1) - f(y, u_2)|| \leq L||u_1 - u_2||$  $\forall (y, u_1), (y, u_2) \in H$ , akkor az [\(1.1\)](#page-7-1) kezdetiérték-probléma  $(t_0, y_0) \in H$  esetén egyértelműen megoldható.

Most pedig éljünk azzal a feltételezéssel, hogy a differenciálegyenletnek az  $y(t)$ megoldása egyértelműen létezik. Mivel ez a megoldás függ az időtől, vagyis t-től, és a kezdeti feltételtől, vagyis  $y_0$ -tól, így  $y(t) = \varphi_t(y_0)$  alakban írható, ahol  $\varphi_t$ :  $\mathbb{R}^n \to \mathbb{R}^n$   $\forall t > 0$  egy kétváltozós függvény és folyamnak nevezzük (angolul:  $flow$ ). Megmutatható, hogy  $\varphi_t$ -re igaz a következő tulajdonság:

<span id="page-8-1"></span>
$$
\varphi_{t_1+t_2}(y_0) = \varphi_{t_2}(\varphi_{t_1}(y_0)) \quad \forall y_0.
$$
\n
$$
(1.3)
$$

<span id="page-8-0"></span>Az [1.1.](#page-8-0) ábrán szemléltetjük az  $(1.3)$  tulajdonságot, miszerint az, hogy  $y_0$  kezdeti feltételből megyünk  $(t_1 + t_2)$ -t megegyezik azzal, hogy  $y_0$ -ból megyünk  $t_1$ -et, majd  $y(t_1)$ -ből, mint új kezdeti feltételből megyünk  $t_2$ -t a fázistérben.

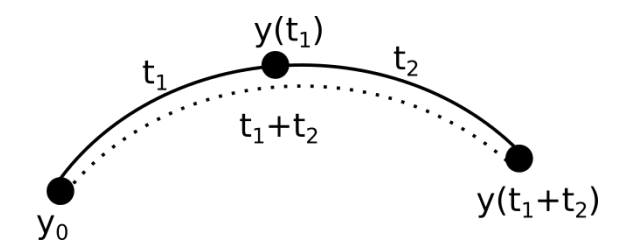

1.1. ábra. Folyam ábrázolása fázistérben

#### <span id="page-9-0"></span>1.2. Numerikus megoldások

A természetben előforduló valós problémákat leíró differenciálegyenleteknek csak néhány speciális f függvény esetén létezik analitikus megoldásuk. Ez motivál minket arra, hogy differenciálegyenleteket numerikus úton próbáljunk megoldani. A numerikus módszerek vizsgálatakor szokás a Taylor-sorfejtést alkalmazni, amiről az alábbiakban olvashatunk egy rövid összefoglalót.

**1.6. Definíció.** Tegyük fel, hogy az  $f : \mathbb{R}^n \to \mathbb{R}^n$  függvény  $x_0 \in \mathbb{R}^n$  pont egy környezetében akárhányszor differenciálható. Ekkor a

$$
T_{N,f,x_0}(x) := \sum_{k=0}^{N} \frac{f^{(k)}(x_0)}{k!} (x - x_0)^k
$$

hozzárendeléssel megadott polinomfüggvényt az f függvény  $x_0$  pont kürüli N-edfokú Taylor–polinomjának, a

$$
\sum_{k=0}^{\infty} \frac{f^{(k)}(x_0)}{k!} (x - x_0)^k
$$

hatványsort pedig az f függvény  $x_0$  pont körüli Taylor–sorának nevezzük.

<span id="page-9-1"></span>1.7. Tétel. (Taylor-formula Lagrange-féle maradéktaggal)

Tegyük fel, hogy az  $f : \mathbb{R}^n \to \mathbb{R}^n$  függvény  $(N+1)$ -szer differenciálható és analitikus  $az x<sub>0</sub> ∈ ℝ<sup>n</sup>$  pont egy környezetében. Ebben a környezetben fekvő tetszőleges x pontra

$$
f(x) = \sum_{k=0}^{N} \frac{f^{(k)}(x_0)}{k!} (x - x_0)^k + \frac{f^{(N+1)}(\xi)}{(N+1)!} (x - x_0)^{N+1}
$$

teljesül alkalmasan választott  $\xi \in (x, x_0)$  elem esetén.

Most pedig térjünk át a numerikus módszerekre, és nézzük át a legfontosabb definíciókat és tételeket. Az  $(1.1)$  alakú probléma  $y(t)$  megoldását szeretnénk közelíteni. Ehhez választunk egy  $h > 0$  lépésközt, és minden  $n \in \mathbb{N}_0$  esetén definiáljuk a  $t_n = nh$  időrétegeket, amelyeken a közelítő megoldást számítani fogjuk. A pontos megoldás közelítésére a  $t_n$  időrétegen az  $y_n$  jelölést alkalmazzuk, azaz  $y(nh) \approx y_n$ . Az  $y_n$  értéket a gyakorlatban leggyakrabban csak az azt megelőző érték segítségével számítják. Ezeket a módszereket egylépéses módszereknek nevezzük. Általános alakjuk az alábbiak szerint írható:

$$
y_{n+1} = \Phi_h(t_n, y_n),
$$

ahol a  $\Phi_h$  alakja függ az [\(1.1\)](#page-7-1) problémában szereplő f függvény alakjától.

1.8. Definíció. Az [\(1.1\)](#page-7-1) probléma y megoldását közelítő numerikus módszert konzisztensnek nevezzük, ha adott időrétegen a pontos megoldásból indított numerikus módszer eredménye a lépésköz csökkentésével a pontos megoldáshoz tart, azaz

$$
\lim_{h \to 0} ||y(t_{n+1}) - \Phi_h(t_n, y(t_n))|| = 0.
$$

Továbbá azt mondjuk, hogy a numerikus módszer p-ed rendben konzisztens, ha léteznek olyan  $p \in \mathbb{N}$ ,  $C > 0$  állandók, melyekre teljesül, hogy

$$
||y(t_{n+1}) - \Phi_h(t_n, y(t_n))|| \leq Ch^{p+1}.
$$

1.9. Definíció. Jelölje  $\omega_h$  a  $t_n$  időrétegek halmazát, azaz

$$
\omega_h = \{t_n = nh, n \in \mathbb{N}_0\}.
$$

Azt mondjuk, hogy a numerikus módszer konvergens a  $t \in \omega_h$  pontban, ha  $\lim_{h\to 0} \|y(t) - y_n\| = 0$  teljesül minden n $h = t$  esetén.

**1.10. Definíció.** A numerikus megoldást stabilnak nevezzük, ha  $||y_{n+1}|| \le ||y_n||$ teljesül minden  $n \in \mathbb{N}_0$  esetén.

1.11. Tétel. Ha egy numerikus módszer konzisztens és stabil akkor konvergens is és a konvergencia rendje egybeesik a konzisztencia rendjével.

A konvergenciára vagyunk kíváncsiak, vagyis hogyha finomítjuk a felosztást, akkor pontosabb megoldást kapunk-e. Tehát a konvergencia bizonyításához elengedhetetlenül szükséges a konzisztencia vizsgálata. Valamely rögzített időpontbeli közelítést az egylépéses módszer esetén egy azt megelőző időpontbeli közelítés felhasználásával határozunk meg.

<span id="page-11-1"></span>1.12. Példa. (Explicit Euler-módszer)

Az első numerikus módszert Leonhard Euler matematikus dolgozta ki 1768-ban a [\[10\]](#page-38-9) könyvében. Az Explicit Euler-módszernél  $\Phi_h$  alakját az alábbiak szerint írhatjuk:

$$
\Phi_h(t_n, y_n) = y_n + h f(t_n, y_n).
$$

A következőkben megvizsgáljuk az explicit Euler-módszer konzisztencia rendjét:

$$
\Phi_h = \mathrm{id} + h \cdot f \varphi_h = \varphi_0 + \left(\frac{\mathrm{d}}{\mathrm{d}h} \varphi_h\right)|_{h=0} \cdot h + \left(\frac{\mathrm{d}^2}{\mathrm{d}h^2} \varphi_h\right)|_{h=0} \cdot \frac{\xi^2}{2}, \xi \in [0, h].
$$

A pontos megoldásból kivonjuk a kiszámolt numerikus megoldást, amiből azt kapjuk, hogy a módszer előrendben konzisztens.

$$
\left\|\varphi_h(y_0) - \Phi_h(y_0)\right\| = \left\|\left(\frac{\mathrm{d}^2}{\mathrm{d}h^2}\varphi_h\right)\big|_{h=0}\right\| \cdot \frac{\xi^2}{2} \leqslant c \cdot h^2.
$$

Ezt a módszert azért nevezik explicitnek, mert a  $t_n$  pontbeli érték ismeretéből közvetlenül, csupán egy egyszerű függvény behelyettesítéssel kiszámítható a  $t_{n+1}$ pontbeli közelítés.

#### <span id="page-11-0"></span>1.3. Butcher-féle fák

Ebben a fejezetben tárgyalásra kerülő témakör Butcher [\[4\]](#page-38-3) könyvének és az [\[5\]](#page-38-4) könyv gondoltamentetét követik.

Az egyszerűség kedvéért az [\(1.1\)](#page-7-1) helyett vegyünk egy autonóm kezdetiértékfeladatot (olyan speciális alakú elsőrendű egyenletet, amelyeknek a jobb oldalán szereplő függvény nem függ a t független változótól közvetlenül), vagyis:

$$
\dot{y} = f(y(t)), \quad t > t_0
$$
  
\n
$$
y(t_0) = y_0,
$$
\n(1.4)

ahol  $f: \mathbb{R}^n \to \mathbb{R}^n$  folytonos függvény. Az [\(1.1\)](#page-7-1) kezdetiérték-feladatot felírhatjuk a fenti formában a  $\dot{t} = 1$  segítségével.

Mivel az [\(1.1\)](#page-7-1) problémában szereplő f függvény  $\mathbb{R}^m \to \mathbb{R}^n$  képező függvény (ahol nemautonom esetben  $m = n + 1$ , míg autonom esetben  $m = n$ ), annak k-dik

deriváltja megfeleltethető egy  $\left(\mathbb{R}^m\right)^k$ -ból a megfelelő terek közötti folytonos lineáris leképezések terébe képező leképezésnek. Ez alapján a követező tagokat írhatjuk:

$$
\dot{y} = f(y)
$$
\n
$$
\ddot{y} = f'(y)\dot{y}
$$
\n
$$
y^{(3)} = f'(y)\ddot{y} + f''(y)(\dot{y}, \dot{y})
$$
\n
$$
y^{(4)} = f'(y)y^{(3)} + f''(y)(\ddot{y}, \dot{y}) + f''(y)(\ddot{y}, \dot{y}) + f''(y)(\dot{y}, \ddot{y}) + f^{(3)}(y)(\dot{y}, \dot{y}, \dot{y}) =
$$
\n
$$
= f'(y)y^{(3)} + 3f''(y)(\ddot{y}, \dot{y}) + f^{(3)}(y)(\dot{y}, \dot{y}, \dot{y}).
$$
\n(1.5)

Minden esetben felhasználva a már előzőleg kiszámolt tagokat a fenti formulában az alábbi, már csak az f függvény deriváltjait tartalmazó alakba rendezhetjük:

<span id="page-12-0"></span>
$$
\dot{y} = f
$$
\n
$$
\ddot{y} = f'f
$$
\n
$$
y^{(3)} = f'f'f + f''(f, f)
$$
\n
$$
y^{(4)} = f'f'f'f + f'f''(f, f) + 3f''(f', f) + f'''(f, f, f),
$$
\n(1.6)

ahol az (y) argumentumot nem írjuk ki a továbbiakban. Láthatjuk, hogy már a negyedik derivált is milyen sok és bonyolult tagot tartalmaz, tehát problémát jelentene magasabb renddel foglalkozni ilyen formában. Ezt Butcher is észrevette, és rájött, hogy sokkal egyszerűbb, ha ezeket geometriailag ábrázoljuk. A gráfelméletből jól ismert gyökeres fák lesznek ebben segítségünkre.

Az [\(1.6\)](#page-12-0) formulában megjelenő kifejezéseket  $F(\tau)$ -val jelöljük, és elemi differenciáloknak nevezzük. Ezek mindegyikét egy alkalmas gráf segítségével ábrázolhatjuk a következő szabályok szerint: az  $f$ -eket társítjuk a levelekhez, az  $f'$ -t olyan csúcshoz, melyből egy él fut ki, az  $f''$ -t olyan csúcshoz, melyből két él fut ki, és így tovább, míg az  $f^{(k)}$  pedig olyan csúcshoz tartozik, melyből  $k$  darab él fut ki felfelé mutatva. Az [1.2](#page-13-0) ábrán látható fák az  $f''(f'f, f)$  kifejezést szemléltetik, ugyanis ennek az elemi differenciálnak két ekvivalens reprezentációja van, azaz mindegy, hogy az  $f''$ -ből jobbra indul az  $f$  és balra az  $f'$ , vagy fordítva. Az [1.3](#page-13-1) ábrán láthatunk további példákat.

<span id="page-13-0"></span>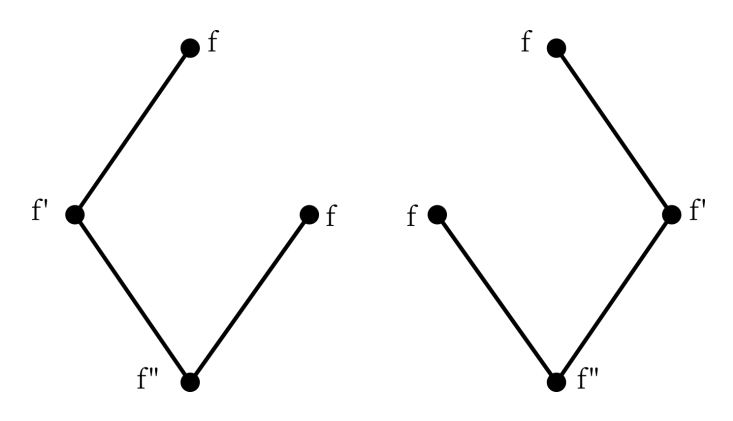

1.2. ábra. Az  $f''(f'f, f)$  elemi differenciálnak megfelelő Butcher-fák

<span id="page-13-1"></span>A fák csúcsainak száma alapján tudjuk meghatározni az általuk reprezentált ki-fejezések rendjét, amit az [1.3](#page-13-1) ábrán  $|\tau|$  jelöl. Tehát az [1.2](#page-13-0) ábrán szereplő fák egy negyedrendű kifejezésnek felelnek meg. Az [1.3.](#page-13-1) ábrán szereplő  $\alpha(\tau)$  az együtthatókat jelöli, melyek az [\(1.6\)](#page-12-0) kifejezésben találhatók.

| $ \tau $       | gráf      | $\alpha(\tau)$ | $F(\tau)$        |
|----------------|-----------|----------------|------------------|
| $\mathbf{1}$   |           | $\mathbf 1$    | $\boldsymbol{f}$ |
| $\overline{2}$ |           | $\mathbf 1$    | f'f              |
| 3              | $\sqrt{}$ | 1              | f''(f,f)         |
| 3              |           | $\mathbf{1}$   | f'f'f            |
| $\overline{4}$ |           | $\mathbf 1$    | f'''(f, f, f)    |
| $\overline{4}$ |           | 3              | f''(f'f,f)       |
| $\overline{4}$ |           | $\mathbf 1$    | f'f''(f,f)       |
| 4              |           | 1              | f' f' f' f       |

1.3. ábra. Fák, elemi differenciálok, együtthatók

## <span id="page-14-0"></span>2. fejezet

# Operátorszeletelési eljárások vizsgálata

Az operátorszeletelés egy nagyon hatékony eljárás absztrakt Cauchy-feladatok megoldására. Bonyolult problémák egyszerűbb sorozatokra bontásán alapul.

#### <span id="page-14-1"></span>2.1. Operátorszletelések bemutatása

Az operátorszeletelés ötlete teljesen más megközelítésben vizsgálódik, mint a jól ismert Runge–Kutta módszer. Szétbontja a vektorteret integrálható részekre és külön kezeli azokat.

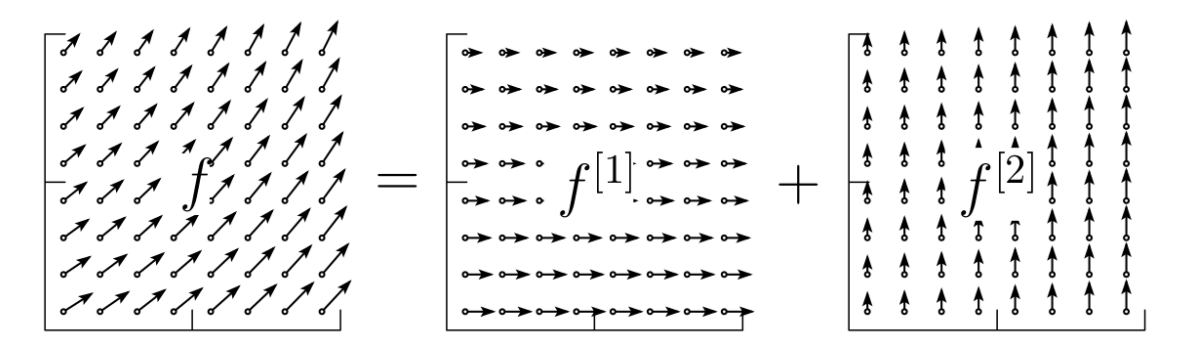

2.1. ábra. Vektortér szétbontása (szeletelése) (ábra forrása: [\[5\]](#page-38-4))

Tekintsünk egy tetszőleges  $\dot{y} = f(y)$  rendszert  $\mathbb{R}^n$ -ben. Tegyük fel, hogy az f függvényt az alábbi módon szétválaszthatjuk:

<span id="page-15-0"></span>
$$
f(y) = f_1(y) + f_2(y). \tag{2.1}
$$

Tegyük fel, hogy ismerjük külön az  $\dot{y} = f_1(y)$  egyenlet pontos megoldásához tartozó  $\varphi_t^{[1]}$  $t_t^{\text{[1]}}$  folyamot, és külön az  $\dot{y} = f_2(y)$  egyenlet pontos megoldásához tartozó  $\varphi^{[2]}_t$ <sup>[4]</sup> folyamot. Tegyük fel, hogy valamiért az  $\dot{y} = f_1(y) + f_2(y)$  egyenlet pontos megoldásához tartozó  $\varphi_t$ -t nem ismerjük. Ilyen esetben nagyon hasznosnak bizonyulnak az ebben a fejezetben bemutatásra kerülő módszerek.

Fontos kihangsúlyozni, hogy a választott numerikus módszerek egymástól eltérőek is lehetnek, hiszen gyakran éppen ez az operátorszeletelés alkalmazásának célja. Nyílvánvalóan a gyakorlatban nem ismerjük a  $\varphi_t^{[1]}$  $\stackrel{[1]}{t}\text{-}\mathrm{et}$  és  $\varphi_t^{[2]}$  $t_t^{[2]}$ -t, hanem őket is közelíteni kell. Például advekciós-diffúziós egyenlet esetén léteznek olyan numerikus módszerek, melyek jól működnek diffúzióra, és vannak olyanok, amik pedig advekcióra adnak szép eredményt, így a részfeladatokra a nekik legmegfelelőbb numerikus módszert tudjuk alkalmazni, majd belőlük megalkotjuk az eredeti probléma megoldását.

**2.1. Definíció.** Legyen  $\Phi_h$  numerikus módszer. Ennek adjungáltja  $\Phi_h^* := \Phi_{-h}^{-1}$ , azaz az eredeti módszer inverz leképezése ellentétes időlépéssel.

Ha az  $\dot{y} = f^{[1]}(y)$  és  $\dot{y} = f^{[2]}(y)$  rendszernek  $\varphi_t^{[1]}$  $\mathbf{e}^{[1]}$  és  $\varphi_t^{[2]}$  $t_t^{[2]}$  folyamai kiszámíthatók explicit módon, akkor  $y_0$  kezdeti értékkel a rendszerből meghatározzuk a [2.2](#page-16-0) ábrán  $y_{1/2}$ -del jelölt értéket, majd ennek segítségével a második rendszerből kiszámoljuk  $y_1$ -et. Ezzel pedig megadtunk két numerikus módszert, ahol az egyik adjungáltja a másiknak. Ez az úgynevezett Lie–Trotter módszer, vagy másnéven szekvenciális módszer, melyet a [2.2.](#page-16-0) ábra szemléltet, és a következő módon tudjuk felírni:

<span id="page-15-1"></span>
$$
\Phi_h^* := \varphi_h^{[2]} \circ \varphi_h^{[1]}
$$
\n
$$
\Phi_h := \varphi_h^{[1]} \circ \varphi_h^{[2]}
$$
\n
$$
(2.2)
$$

<span id="page-16-0"></span>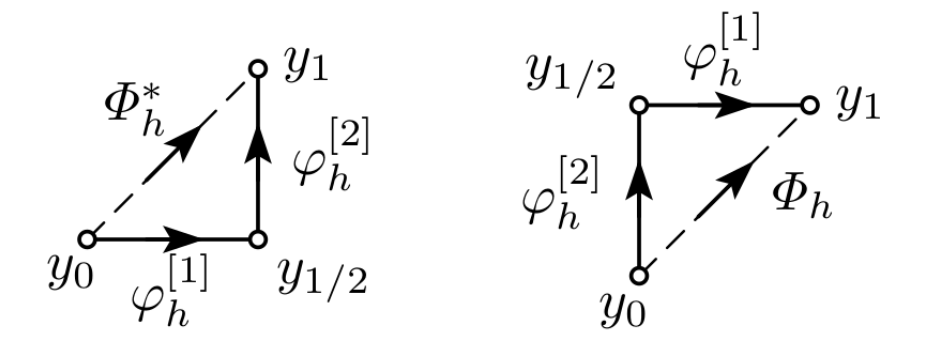

2.2. ábra. Lie–Trotter módszer (ábra forrása: [\[5\]](#page-38-4))

Taylor-sorfejtés segítségével könnyen belátható, hogy a módszer elsőrendben pontos. Az alábbiakban  $\mathcal{O}(h^p)$  jelenti azt a függvényt, amely  $h^p$ -vel osztva korlátos marad. Első lépésként az [1.7.](#page-9-1) Tételt felhasználva $\mathfrak{h}=0$ körüli Taylor-sorfejtéssel közelítjük a numerikus megoldáshoz szükséges  $\varphi_h^{[1]}$  $_{h}^{[1]}$ -et és  $\varphi_h^{[2]}$  $h^{[2]}$ -t:

<span id="page-16-1"></span>
$$
\varphi_h^{[1]} = \varphi_0^{[1]} + \left(\frac{d}{dh}(\varphi_h^{[1]})\right)\Big|_{h=0} \cdot h + \left(\frac{d^2}{dh^2}(\varphi_h^{[1]})\right)\Big|_{h=0} \cdot \frac{1}{2}h^2 + \mathcal{O}(h^3) =
$$
  
\n= id + f<sub>1</sub>h + f'<sub>1</sub>f<sub>1</sub>h<sup>2</sup> + \mathcal{O}(h^3)  
\n
$$
\varphi_h^{[2]} = \varphi_0^{[2]} + \left(\frac{d}{dh}(\varphi_h^{[2]})\right)\Big|_{h=0} \cdot h + \left(\frac{d^2}{dh^2}(\varphi_h^{[2]})\right)\Big|_{h=0} \cdot \frac{1}{2}h^2 + \mathcal{O}(h^3) =
$$
  
\n= id + f<sub>2</sub>h + f'<sub>2</sub>f<sub>2</sub>h<sup>2</sup> + \mathcal{O}(h^3). (2.3)

Most pedig vesszük a kompozíciójukat:

$$
\varphi_h^{[1]} \circ \varphi_h^{[2]} = (\mathrm{id} + f_1 h + \frac{1}{2} f_1' f_1 h^2 + \mathcal{O}(h^3)) \circ (\mathrm{id} + f_2 h + \frac{1}{2} f_2' f_2 h^2 + \mathcal{O}(h^3)) =
$$
  
=  $\mathrm{id} \circ (\mathrm{id} + f_2 h + \frac{1}{2} f_2' f_2 h^2 + \mathcal{O}(h^3)) + f_1 h \circ (\mathrm{id} + f_2 h + \frac{1}{2} f_2' f_2 h^2 + \mathcal{O}(h^3)) +$   
+  $\frac{1}{2} f_1' f_1 h^2 \circ (\mathrm{id} + f_2 h + \frac{1}{2} f_2' f_2 h^2 + \mathcal{O}(h^3)).$ 

A kompozíciók kifejtése identitás körüli Taylor-sorfejtéssel történik. A tagokat másodrendig írjuk, így a hibát is meg tudjuk majd határozni:

$$
\begin{aligned}\n\text{id} + f_2 h + \frac{1}{2} f_2' f_2 h^2 + h f_1(\text{id}) + h f_1'(\text{id}) (h f_2 + \mathcal{O}(h^2)) + \\
&+ \mathcal{O}(h^3) + \frac{1}{2} f_1' f_1 h^2(\text{id}) + \mathcal{O}(h^3) = \\
&= \text{id} + f_2 h + \frac{1}{2} f_2' f_2 h^2 + f_1 h + f_1' f_2 h^2 + \frac{1}{2} f_1' f_1 h^2 + \mathcal{O}(h^3) = \\
&= \text{id} + (f_1 + f_2) h + \frac{1}{2} (f_2' f_2 + 2 f_1 f_2 + f_1' f_1) h^2 + \mathcal{O}(h^3).\n\end{aligned}
$$

A pontos megoldást hasonló módon számíthatjuk, mint a [\(2.3\)](#page-16-1) formulában:

<span id="page-17-0"></span>
$$
\phi_h = \phi_0 + \left. \left( \frac{d}{dh} (\phi_h) \right) \right|_{h=0} \cdot h + \left. \left( \frac{d^2}{dh^2} (\phi_h) \right) \right|_{h=0} \cdot \frac{1}{2} h^2 + \mathcal{O}(h^3) =
$$
\n
$$
= id + fh + \frac{1}{2} f' f h^2 + \mathcal{O}(h^3).
$$
\n(2.4)

A módszer pontosságát úgy kaphatjuk meg, hogy a numerikus megoldásból kivonjuk a pontos megoldást. A fejezet elején feltettük, hogy $f$  felírható $f_1+f_2$ alakban, tehát az alábbi eredményt kapjuk:

$$
(\varphi_h^{[1]} \circ \varphi_h^{[2]}) - \phi_h = id + (f_1 + f_2)h + \frac{1}{2}(f'_2f_2 + 2f_1f_2 + f'_1f_1)h^2 + \mathcal{O}(h^3) -
$$
  
\n
$$
- (id + fh + f'fh^2 + \mathcal{O}(h^3)) = \frac{1}{2}(f'_2f_2 + 2f_1f_2 + f'_1f_1)h^2 - f'fh^2 + \mathcal{O}(h^3) =
$$
  
\n
$$
= (\frac{1}{2}(f'_2f_2 + 2f_1f_2 + f'_1f_1) - (f_1 + f_2)'(f_1 + f_2))h^2 + \mathcal{O}(h^3) =
$$
  
\n
$$
= (\frac{1}{2}(f'_2f_2 + 2f_1f_2 + f'_1f_1) - (f'_1f_1 + f'_1f_2 + f'_2f_1 + f'_2f_2))h^2 + \mathcal{O}(h^3).
$$

Ebből látszik, hogy a konstansok és a h-ban lineáris tagok kiejtik egymást, viszont a h 2 -et tartalmazó tagok megmaradnak. Ha ezt a számolást a módszer adjungáltjával hajtjuk végre, azaz  $\varphi_h^{[2]}$  $\mathcal{P}_h^{[2]} \circ \varphi_h^{[1]}$  $h^{\lfloor 1 \rfloor}$ -t vesszük a numerikus módszernek, akkor is ugyanezt az eredményt kapjuk. Tehát a Lie–Trotter módszer mindkét esetben elsőrendű közelítést ad a [\(2.1\)](#page-15-0) megoldására. Azaz,

$$
(\varphi_h^{[1]} \circ \varphi_h^{[2]})(y_0) = \varphi_h(y_0) + \mathcal{O}(h^2),
$$
  

$$
(\varphi_h^{[2]} \circ \varphi_h^{[1]})(y_0) = \varphi_h(y_0) + \mathcal{O}(h^2).
$$

Továbbá a módszer hibáját is fel tudjuk írni:

$$
\left(\frac{1}{2}(f_2'f_2 + 2f_1f_2 + f_1'f_1) - (f_1'f_1 + f_1'f_2 + f_2'f_1 + f_2'f_2)\right)h^2.
$$

Most lineáris esetben vesszük a módszer hibáját a számolás egyszerűsétésének céljából, azonban a kívánt eredményt így is megkapjuk. Legyen  $f_1 = f_1' = A$ ,  $f_2 = f_2' = B$ , ekkor a hiba $A$ és  $B$ kommutátora lesz:

<span id="page-18-1"></span>
$$
\left(\frac{1}{2}(B^2 + 2AB + A^2) - (A^2 + AB + BA + B^2)\right)h^2 = (AB - BA)h^2.
$$
 (2.5)

<span id="page-18-0"></span>Egy másik operátorszeletelési eljárás az úgynevezett Strang–Marchuk módszer, melyet a [2.3.](#page-18-0) ábrán láthatunk, és az alábbi módon írhatunk fel:

$$
\Phi^{[S]}_h = \varphi^{[1]}_{h/2} \circ \varphi^{[2]}_h \circ \varphi^{[1]}_{h/2}.
$$

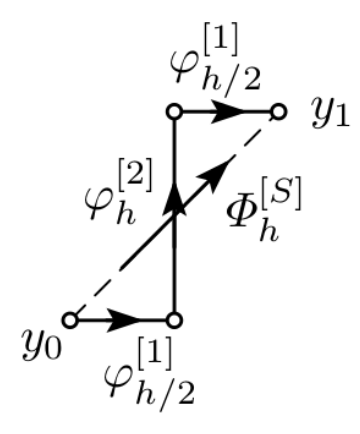

2.3. ábra. Strang–Marchuk módszer (ábra forása: [\[5\]](#page-38-4))

Vegyük észre, hogy a Strang–Marchuk operátorszeletelés a Lie–Trotter módszernek és annak az adjungáltjának a kompozíciója feles lépésközzel:

<span id="page-18-2"></span>
$$
\Phi_h^{[S]} := \Phi_{h/2} \circ \Phi_{h/2}^* = (\varphi_{h/2}^{[1]} \circ \varphi_{h/2}^{[2]}) \circ (\varphi_{-h/2}^{[1]} \circ \varphi_{-h/2}^{[2]})^{-1} =
$$
\n
$$
= (\varphi_{h/2}^{[1]} \circ \varphi_{h/2}^{[2]}) \circ ((\varphi_{-h/2})^{-1} \circ (\varphi_{-h/2})^{-1}) =
$$
\n
$$
= \varphi_{h/2}^{[1]} \circ \varphi_{h/2}^{[2]} \circ \varphi_{h/2}^{[1]} \circ \varphi_{h/2}^{[1]} = \varphi_{h/2}^{[1]} \circ \varphi_{h/2}^{[2]}.
$$
\n(2.6)

Így megmutattuk, hogy a felírt Strang–Marchuk módszer megadható a Lie–Trotter módszer és annak adjungáltja segítségével.

A Strang–Marchuk módszer rendjének meghatározásához a [\(2.3\)](#page-16-1) Taylor-sorfejtést ismét felhasználjuk, azonban harmadrendig fejtjük ki, és az ott lévő  $\varphi_h^{[1]}$  $\frac{1}{h}$ -et  $\frac{1}{2}$  lépésközzel vesszük, majd a kompozíciójuk felírása következik. Az alábbi jelölések bevezetése a számolás megkönnyítésére szolgál:

Legyen 
$$
a = \left(\mathrm{id} + \frac{1}{2}f_1h + \frac{1}{8}f'_1f_1h^2 + \frac{1}{48}(f''_1f_1^2 + (f'_1)^2f_1)h^3 + \mathcal{O}(h^4)\right).
$$
  
\nLegyen  $b = \left(\mathrm{id} + f_2h + \frac{1}{2}f'_2f_2h^2 + \frac{1}{6}(f''_2f_2^2 + (f'_2)^2f_2)h^3 + \mathcal{O}(h^4)\right).$   
\nLegyen  $c = \left(\mathrm{id} + \frac{1}{2}f_1h + \frac{1}{8}f'_1f_1h^2 + \frac{1}{48}(f''_1f_1^2 + (f'_1)^2f_1)h^3 + \mathcal{O}(h^4)\right).$ 

A numerikus módszer rendjének meghatározásához a ◦ b ◦ c kompozíciót kell kiszámonunk, majd Taylor-sorba fejtenünk az identitás függvény körül. A következőkben csak másodrendig fejtjük a tagokat, mivel arra vagyunk kíváncsiak, hogy a négyzetes tagok kiejtik-e egymást. Első lépésben számoljuk ki a ◦ b-t:

$$
\begin{split}\n\text{id} & \circ \left( \text{id} + f_2 h + \frac{1}{2} f_2' f_2 h^2 + \frac{1}{6} (f_2'' f_2^2 + (f_2')^2 f_2) h^3 + \mathcal{O}(h^4) \right) + \\
& + \frac{1}{2} f_1 h \circ \left( \text{id} + f_2 h + \frac{1}{2} f_2' f_2 h^2 + \frac{1}{6} (f_2'' f_2^2 + (f_2')^2 f_2) h^3 + \mathcal{O}(h^4) \right) + \\
& + \frac{1}{8} f_1' f_1 h^2 \circ \left( \text{id} + f_2 h + \frac{1}{2} f_2' f_2 h^2 + \frac{1}{6} (f_2'' f_2^2 + (f_2')^2 f_2) h^3 + \mathcal{O}(h^4) \right) = \\
& = \text{id} + f_2 h + \frac{1}{2} f_2' f_2 h^2 + \frac{1}{2} h f_1(\text{id}) + \frac{1}{2} h f_1'(\text{id}) \left( h f_2 + \frac{1}{2} f_2' f_2 h^2 + \mathcal{O}(h^3) \right) + \\
& + \frac{1}{8} h^2 f_1' f_1(\text{id}).\n\end{split}
$$

Második lépés, hogy meghatározzuk  $(a \circ b) \circ c$ -t:

$$
\mathrm{id} + \frac{1}{2} f_1 h + \frac{1}{8} f'_1 f_1 h^2 + h f_2(\mathrm{id}) + h f'_2(\mathrm{id}) (\frac{1}{2} f_1 h) + \frac{1}{2} h^2 f'_2 f_2(\mathrm{id}) + \frac{1}{2} f_1 h(\mathrm{id}) +
$$
  
+ 
$$
\frac{1}{2} h f'_1(\mathrm{id}) (\frac{1}{2} f_1 h) + \frac{1}{2} h^2 f'_1 f_2(\mathrm{id}) + \frac{1}{8} h^2 f'_1 f_1(\mathrm{id}) + \mathcal{O}(h^3).
$$

A kompozíciók kifejtéséből az alábbi eredményt kapjuk:

$$
id + \frac{1}{2}f_1h + \frac{1}{8}f'_1f_1h^2 + f_2h + \frac{1}{2}f'_2f_1h^2 + \frac{1}{2}f'_2f_2h^2 + \frac{1}{2}f_1h + \frac{1}{4}f'_1f_1h^2 + \frac{1}{2}f'_1f_2h^2 +
$$
  
+ 
$$
\frac{1}{8}f'_1f_1h^2 + \mathcal{O}(h^3).
$$

Végül összevonjuk az elsőrendű és másodrendű tagokat:

$$
id + \left(\frac{1}{2}f_1 + f_2 + \frac{1}{2}f_1\right)h + \left(\frac{1}{8}f'_1f_1 + \frac{1}{2}f'_2f_1 + \frac{1}{2}f'_2f_2 + \frac{1}{4}f'_1f_1 + \frac{1}{2}f'_1f_2 + \frac{1}{8}f'_1f_1\right)h^2.
$$

A lineáris esetet vesszük, az előző eredményekkel, mert így leegyszerűsödik a számolás, azonban a kívánt eredményt így is megkapjuk, ahogyan azt már a Lie-Trotter módszernél is láthattuk a  $(2.5)$ -ben. Legyen  $f_1 = f_1' = A$ ,  $f_2 = f_2' = B$ :

$$
id + (A + B)h + \left(\frac{1}{8}A^2 + \frac{1}{2}BA + \frac{1}{2}B^2 + \frac{1}{4}A^2 + \frac{1}{2}AB + \frac{1}{8}A^2\right) =
$$
  
= id + (A + B)h +  $\left(\frac{1}{2}A^2 + AB + \frac{1}{2}B^2\right)h^2$ .

A pontos megoldás, amit a [\(2.4\)](#page-17-0)-ben számoltunk, az alábbiak szerint átalakul:

$$
\phi_h = id + fh + f'fh^2 + \mathcal{O}(h^3) = id + (A + B)h + \frac{1}{2}(A + B)^2h^2 + \mathcal{O}(h^3).
$$

Hasonló módon, mint ahogyan azt a Lie–Trotter eljárásnál csináltuk, a rend meghatározásához ki kell vonnunk a pontos megoldást a numerikusból:

$$
(\varphi_{h/2}^{[1]}\circ\varphi_h^{[2]}\circ\varphi_{h/2}^{[1]}) - \phi_h = id + (A+B)h + (\frac{1}{2}A^2 + AB + \frac{1}{2}B^2)h^2 + \mathcal{O}(h^3) +
$$
  
-id + (A+B)h +  $\frac{1}{2}(A+B)^2h^2 + \mathcal{O}(h^3) = \mathcal{O}(h^3)$ .

Láthatjuk, hogy másodrendig kiejtik egymást a tagok, tehát a Strang–Marchuk módszer másodrendben konzisztens.

$$
(\varphi_{h/2}^{[1]}\circ\varphi_h^{[2]}\circ\varphi_{h/2}^{[1]})(y_0)=\varphi_h(y_0)+\mathcal{O}(h^3).
$$

Megjegyezzük, hogy a fent említett két szeletelési eljáráson kívűl még számos más,

sikeresen alkalmazott eljárás is létezik.

Láttuk, hogy már  $y : \mathbb{R} \to \mathbb{R}$  esetben is bonyolult tagokat kaptunk a módszerek rendjének vizsgálatakor, azonban  $y : \mathbb{R} \to \mathbb{R}^n$  esetben még tovább bonyolódnak, és operátorszeletelésnél nem csak  $f$ -ek – ahogyan ezt az  $(1.6)$ -ban láttuk–, hanem  $f_1$ ek és  $f_2$ -k is szerepelnek bennük. Ebben az esetben is jelentősen leegyszerűsíthető a felírásuk, hasonló módon, mint ahogyan az [1.3](#page-11-0) alfejezetben, csak most a fák csúcsait színezni kell.

<span id="page-21-0"></span>Nézzünk erre két egyszerű példát. Jelölje  $f_1$ -et fekete csúcs  $(\bullet)$ ,  $f_2$ -t fehér csúcs  $(\circ).$ 

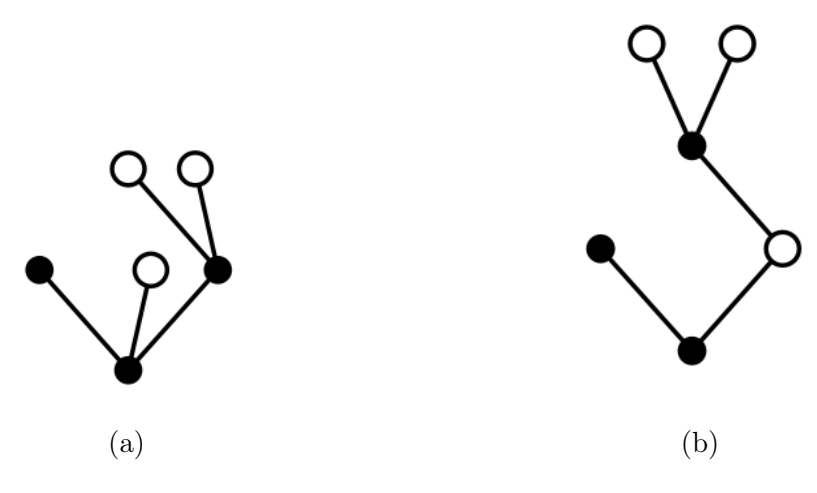

2.4. ábra. Színezett fák

A [2.4a](#page-21-0) ábrán szereplő színezett fa az  $f_1'''(f_2, f_1, f_1''(f_2, f_2))$  elemi differenciálnak felel meg. Mivel  $f_1'''$  szerepel az elején, ezért három él fut fel a fekete gyökérből. A zárójelben lévő első  $f_2$ -t jelöli a bal oldali fekete csúcs,  $f_1$ -et pedig a középső fehér. Ezekhez nem tartozik más, ezért belőlük már nem fut ki több él. A jobb oldali fekete csúcs az  $f_1''$ -t ábrázolja, amihez két $f_2$ tartozik, amiket az ebből kifutó további két fehér csúcs jelöl.

A [2.4b](#page-21-0) ábrán lévő fa az  $f_1''(f_1, f_2' f_1''(f_2, f_2))$  elemi differenciál színezett Butcher-fája. Az $f_1^{\prime\prime}$ a fa fekete gyökerének felel meg, amiből balra az  $f_1$ -et jelölő fekete csúcsba fut él, jobbra pedig az  $f_2'$ -be, amiből  $f_1''$ -be, ahonnan pedig további két  $f_2$ -be futnak élek.

A Strang–Marchuk módszert általánosíthatjuk a következő módon:

<span id="page-22-0"></span>
$$
\Psi_h = \Phi_{\alpha_s h} \circ \Phi_{\beta_s h}^* \circ \dots \circ \Phi_{\alpha_2 h} \circ \Phi_{\beta_2 h}^* \circ \Phi_{\alpha_1 h} \circ \Phi_{\beta_1 h}^*,
$$
\n(2.7)

ahol Φ adott numerikus módszer, Φ <sup>∗</sup> pedig annak adjungáltja. Φ-vel és Φ ∗ -gal összesen h-t lépünk, azaz

$$
\sum_{j=1}^{s} (\alpha_j + \beta_j) = 1,
$$

de felosztjuk  $\alpha_j h$  és  $\beta_j h$  részekre, ahol  $\alpha_j \in [0, \frac{1}{2}]$  $\frac{1}{2}$ ,  $\beta_j \in [0, \frac{1}{2}]$  $\frac{1}{2}$ ,  $j = 1, 2, \ldots, s$ . A  $(2.6)$ levezetésben láthattuk, hogyan írható fel a Strang–Marchuk módszer a Lie–Trotter módszer, és annak adjungáltja segítségével úgy, hogy mindkettőt $\frac{1}{2}$ es lépésközzel vettük. Az általános formulában hasonló módon járunk el, mint ahogyan azt a [2.3](#page-18-0) ábán láthattuk, annyi különbséggel, hogy most  $y_0$  és  $y_1$  pont között többször lépünk és kisebbeket.

Ha a Lie–Trotter módszert és annak adjungáltját helyettesítjük be a [\(2.7\)](#page-22-0) kifejezésbe, akkor a következő általános operátorszeletelési eljárást kapjuk eredményül:

<span id="page-22-1"></span>
$$
\Psi_h = \varphi_{a_{s+1}h}^{[1]} \circ \varphi_{b_{s}h}^{[2]} \circ \varphi_{a_{s}h}^{[1]} \circ \dots \circ \varphi_{b_{2}h}^{[2]} \circ \varphi_{a_{2}h}^{[1]} \circ \varphi_{b_{1}h}^{[2]} \circ \varphi_{a_{1}h}^{[1]},
$$
\n(2.8)

ahol

<span id="page-22-2"></span>
$$
b_i = \alpha_i + \beta_i \quad \text{és} \quad a_i = \alpha_{i-1} + \beta_i \tag{2.9}
$$

a következő konvenciókkal:  $\alpha_0 = 0$  és  $\beta_{s+1} = 0$ . Könnyen látható, hogy a [\(2.7\)](#page-22-0)-ből valóban megkapjuk a Lie–Trotter módszer felhasználásával a [\(2.8\)](#page-22-1) operátorszeletelési eljárást. A  $(2.6)$ -os össefüggések alapján a következő módon fejtjük ki az  $a_i$  és  $b_i$  együtthatókat  $\alpha$  és  $\beta$  segítségével:

$$
a_1 = \alpha_0 + \beta_1 = \beta_1
$$
  
\n
$$
b_1 = \alpha_1 + \beta_1
$$
  
\n
$$
a_2 = \alpha_1 + \beta_2
$$
  
\n
$$
b_2 = \alpha_2 + \beta_2
$$
  
\n:  
\n
$$
a_s = \alpha_{s-1} + \beta_s
$$
  
\n
$$
b_s = \alpha_s + \beta_{s+1} = \alpha_s.
$$

Behelyettesítjük ezeket a [\(2.8\)](#page-22-1) egyenletben felírt módszerbe:

$$
\Psi_h = \varphi_{\alpha_s h}^{[1]} \circ \varphi_{(\alpha_s + \beta_s)h}^{[2]} \circ \varphi_{(\alpha_{s-1} + \beta_s)h}^{[1]} \circ \dots \circ \varphi_{(\alpha_2 + \beta_2)h}^{[2]} \circ \varphi_{(\alpha_1 + \beta_2)h}^{[1]} \circ \varphi_{(\alpha_1 + \beta_1)h}^{[2]} \circ \varphi_{\beta_1 h}^{[1]}.
$$

A kompozíció egyes tagjainak kibontásához felhasználjuk az [\(1.3\)](#page-8-1) tulajdonságot, hiszen a végeredmény szempontjából teljesen mindegy, hogy először $\alpha_s$ vagy $\beta_s$ lépésközt haladunk, ha összességében $\alpha_s+\beta_s$ távolságot kell megtennünk:

$$
\Psi_h = \varphi^{[1]}_{\alpha_s h} \circ \varphi^{[2]}_{\alpha_s h} \circ \varphi^{[2]}_{\beta_s h} \circ \varphi^{[1]}_{\beta_s h} \circ \ldots \circ \varphi^{[2]}_{\beta_2 h} \circ \varphi^{[1]}_{\beta_2 h} \circ^{[1]}_{\alpha_1 h} \circ \varphi^{[2]}_{\alpha_1 h} \circ \varphi^{[2]}_{\beta_1 h} \circ \varphi^{[1]}_{\beta_1 h}.
$$

Itt pedig már egyértelműen látszik a [\(2.2\)](#page-15-1) felírás alapján, hogy a [\(2.8\)](#page-22-1) operátorszeletelési eljárás speciális esete a [\(2.7\)](#page-22-0) kompozíciónak.

Ha numerikus módszerek rendjével foglalkozunk, felírjuk a Taylor-sorát a pontos megoldásnak, valamint felírjuk a Taylor-sorát a numerikus megoldásnak is, és ha azt akarjuk, hogy az első p tag megegyezzen, akkor ahhoz p feltételre lesz szükségünk. Rendfeltételek kompozíciós módszerekre harmadrendig:

<span id="page-23-0"></span>
$$
\text{Els\textcircrend:} \quad \sum_{k=1}^{s} (\alpha_k + \beta_k) = 1
$$
\n
$$
\text{Második rend:} \quad \sum_{k=1}^{s} (\alpha_k^2 - \beta_k^2) = 0 \tag{2.10}
$$
\n
$$
\text{Harmadik rend:} \quad \sum_{k=1}^{s} (\alpha_k^3 + \beta_k^3) = 0
$$

2.2. Tétel. Ha az operátorszeletelési módszer rendje nagyobb vagy egyenlő, mint 3, általános  $f_1$ -re és  $f_2$ -re, akkor az  $a_i$  számok közül legalább egy, és a  $b_i$  számok közül is legalább egy szigorúan negatív.

Bizonyítás. Harmadrendre vonatkozó feltételek a [\(2.10\)](#page-23-0) alapján:

$$
\sum_{k=1}^{s} (\alpha_k^3 + \beta_k^3) = 0, \quad \text{vagy máshogy:} \quad \sum_{k=1}^{s+1} (\alpha_{k-1}^3 + \beta_k^3) = 0.
$$

A bal oldali kifejezés megegyezik a jobb oldalival, ugyanis  $\alpha_0 = 0$  és  $\beta_{s+1} = 0$ , ahogy azt a  $(2.9)$ -ben bevezettük. Tudjuk, hogy ha  $x^3 + y^3 < 0$ , akkor  $x + y < 0$ . Ezt alkalmazzuk a harmadrendre vonatkozó feltételeinkre, majd összevetjük a [\(2.9\)](#page-22-2) formulával.

Ha  $\alpha_i^3 + \beta_i^3 < 0$ , akkor  $\alpha_i + \beta_i < 0$ , ahol  $\alpha_i + \beta_i = b_i < 0$ .

Ha  $\alpha_{i-1}^3 + \beta_i^3 < 0$ , akkor  $\alpha_{i-1} + \beta_i < 0$ , ahol  $\alpha_{i-1} + \beta_i = a_i < 0$ .

A [2.5.](#page-24-0) ábra szemlélteti a negatív lépéseket. Nyílvánvaló, hogy $\alpha_k \; = \; \beta_k \; = \;$ 0  $∀k = 1, ..., s$  esetén egy helyben maradunk, hiszen ha megnézzük a [\(2.7\)](#page-22-0) formulát, láthatjuk, hogy h együtthatói nullák lesznek, tehát nem lépünk a módszerrel.

<span id="page-24-0"></span>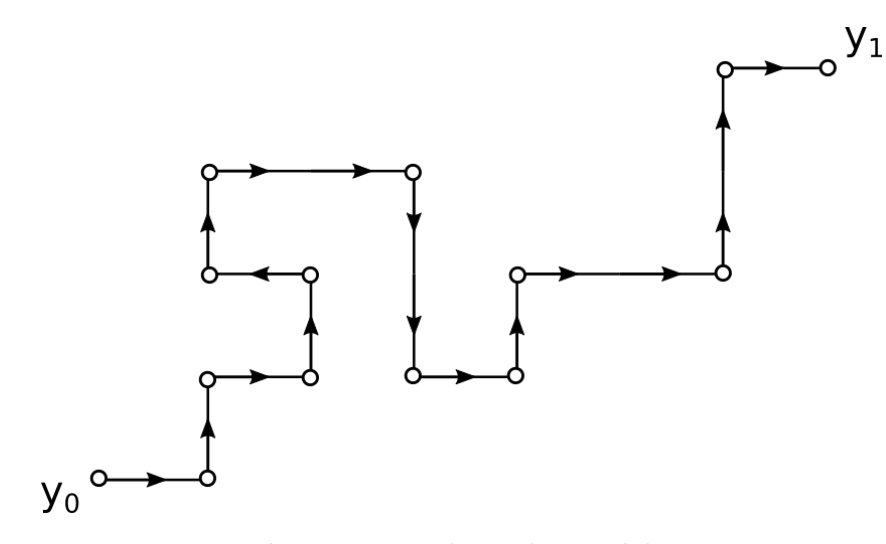

2.5. ábra. Negatív lépések szemléltetése

## <span id="page-25-0"></span>3. fejezet

## Alkalmazás

Ebben a fejezetben megvizsgáljuk, hogyan lehet modellezni a matematikai inga mozgását. Tekintsük a [3.1.](#page-25-1) ábrán látható modellt, ahol  $l > 0$  hosszúságú, elhanyagolható tömegű fonal egyik végét felfüggesztjük, a másik végére pedig egy kisméretű,  $m > 0$  tömegű testet helyezünk. A modell felállítása során a gravitációs erőt és a közegellenállást vesszük figyelembe.

<span id="page-25-1"></span>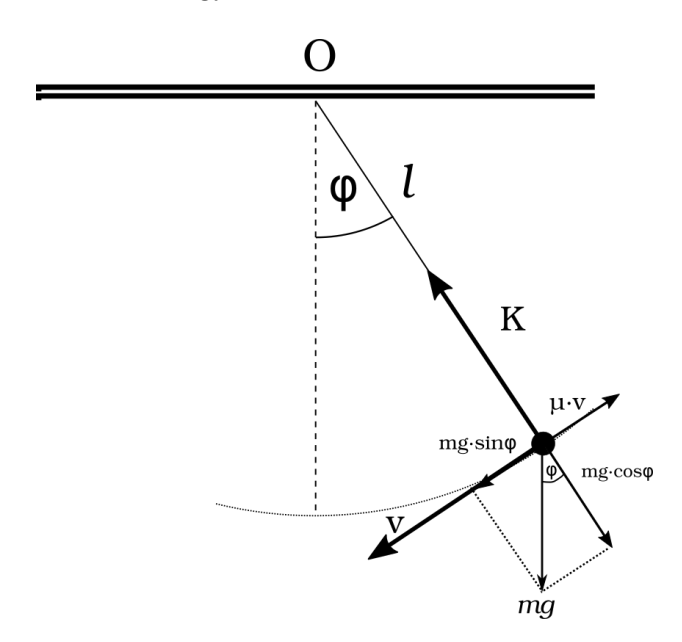

3.1. ábra. Matematikai inga mozgása közegben. Az ábrán jelölve az ingára ható erők és az inga sebessége.

A differenciálegyenlet felírásához Newton II. törvényét használjuk, miszerint:

$$
F=ma,
$$

ahol  $F$  a testre ható erők összege,  $m$  a test tömege,  $a$  pedig a gyorsulása. Figyelembe véve a gravitációs erőt és a közegellenállást a [3.1.](#page-25-1) ábrának megfelelően, az inga kitérését leíró mozgásegyenlet a következő alakot ölti:

<span id="page-26-0"></span>
$$
ml\ddot{\varphi} = -mg\sin\varphi - k\dot{\varphi},\tag{3.1}
$$

ahol l az inga hossza, g a gravitációs gyorsulás, k pedig a közegellenállási együttható. Rendezve a  $(3.1)$  egyenletet, és bevezetve a  $\mu = \frac{k}{ml}$  jelölést, az alábbi differenciálegyenletet kapjuk:

<span id="page-26-1"></span>
$$
\ddot{\varphi}(t) = -\frac{g}{l}\sin\varphi(t) - \mu\dot{\varphi}(t). \tag{3.2}
$$

Első lépésként az [1.3.](#page-7-2) Tételnek megfelelő módon átalakítjuk a [\(3.2\)](#page-26-1) másodrendű differenciálegyenletet egy kétismeretlenes elsőrendű differenciálegyenlet-rendszerré:

<span id="page-26-2"></span>
$$
\dot{\varphi} = \omega \n\dot{\omega} = -\frac{g}{l}\sin\varphi - \mu\omega,
$$
\n(3.3)

ahol bevezettük az  $\omega$  szögsebességet.

A továbbiakban a [\(3.3\)](#page-26-2) differenciálegyenlet-rendszert fogjuk vizsgálni két numerikus módszerrel is. Az egyik az Explicit-Euler módszer, melyet az [1.12.](#page-11-1) Példában ismertettünk, és a függelékben található kód is ez alapján készült. A másik a szekvenciális operátorszeletelési eljárás Explicit-Euler módszerrel, mellyel a [2.1.](#page-14-1) fejezetben ismerkedtünk meg. Ehhez azonban először érdemes a következő jelöléseket bevezetnünk: a továbbiakban a  $\varphi$  szögkitérést, és az  $\omega$  szögsebességet az alábbi módon egy vektorba foglaljuk:

$$
y(t) = \begin{pmatrix} \varphi(t) \\ \omega(t) \end{pmatrix},
$$

ahol  $y : \mathbb{R} \to \mathbb{R}^2$ .

Ennek segítségével az inga mozgását leíró egyenletet az alábbi alakban írhatjuk:

$$
\dot{y} = f_1(y) + f_2(y).
$$

Láthatjuk, hogy ez az alak megegyezik a [\(2.1\)](#page-15-0)-ban lévő alakkal. Ezért  $f_1(y)\mbox{-t}$ és  $f_2(y)$ -t a következő módon definiáljuk:

$$
f_1(y) = \begin{pmatrix} \omega \\ -\frac{g}{l} \sin \varphi \end{pmatrix}, \qquad f_2(y) = \begin{pmatrix} 0 \\ -\mu \omega \end{pmatrix}.
$$

Ily módon a mozgást leíró differenciálegyenletet két operátor összegére bontottuk fel. Ezek segítségével  $f_1(y)$  a csillapítatlan mozgást végző ingához tartozó tag,  $f_2(y)$ pedig a közegellenállással kapcsolatos tagot tartalmazza.

A függelékben közölt [A.1](#page-33-1) és [A.2](#page-35-0) kódok segítségével megoldottuk az egyenleteteket. Ezekhez a megoldásokhoz tartozó fázisteret találjuk a [3.2.](#page-27-0) ábrán. A vártaknak megfelelően láthatjuk, hogy a közegellenállás miatt a trajektóriák az origóhoz tartanak. Ugyanis az origó jelenti a  $\varphi = 0, \omega = 0$  állapotot, amikor az inga nyugalomban van, és nyílvánvalóan csillapított esetben a mozgás ehhez az állapothoz tart.

<span id="page-27-0"></span>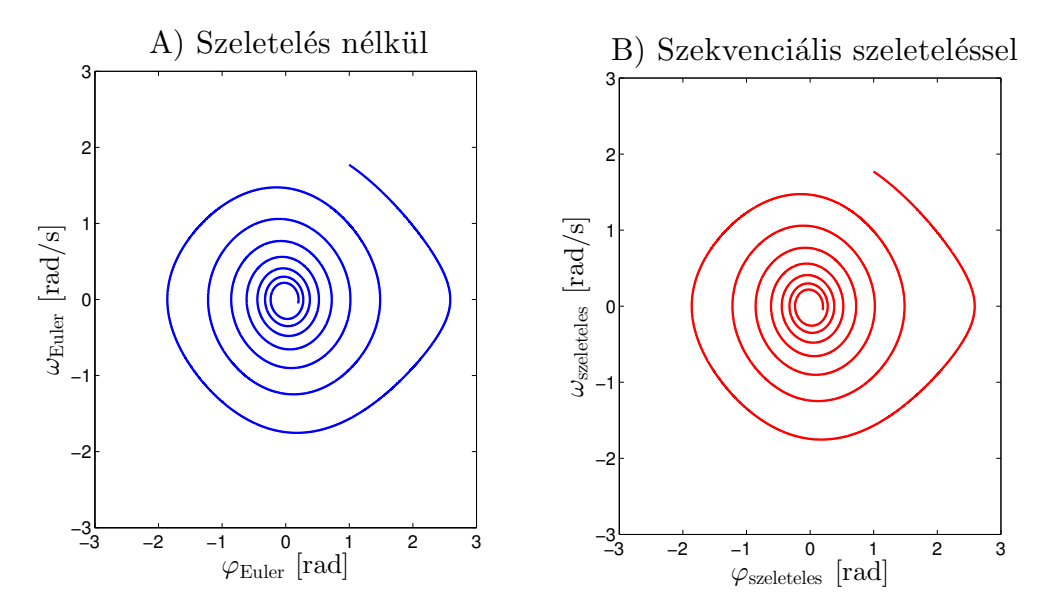

3.2. ábra. Csillapított inga fázistere. Kezdőfeltételek:  $[\varphi_0, \omega_0] = [1, 1.77], \mu = 0.1$ 

Szemmel látható különbség ebben az esetben nincs a két módszer között. Épp ezért érdemes a két megoldás különbségét vizsgálnunk. E célból a szögsebességek különbségét ábrázoltuk a kitérések különbségének függvényében és láthatjuk, hogy valóban a két módszer közötti különbség 3 nagyságrenddel kisebb. Természetesen ezt vártuk, hiszem mindkét módszer nullához tart, így a kettő különbsége is.

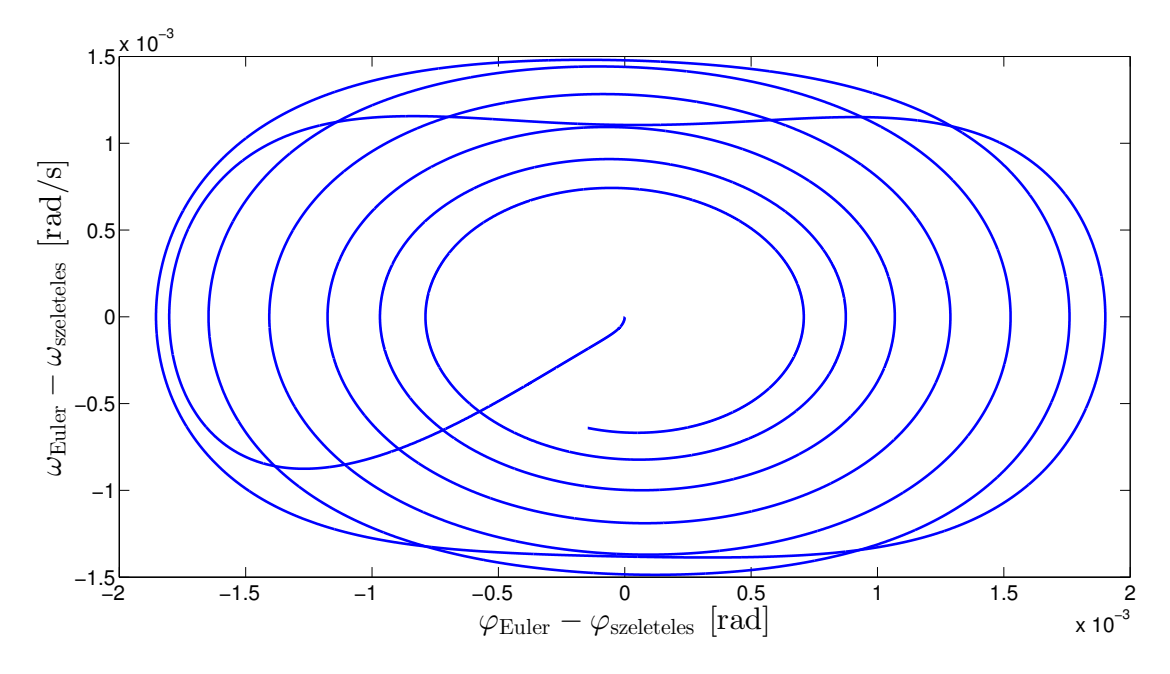

3.3. ábra. Megoldások különbsége

A [3.4.](#page-29-0) ábrán különböző kezdőfeltételek mellett láthatjuk a fázisteret. Az origóhoz közel eső kezdeti feltételből indított inga trajektóriája ellipszis, ami a csillapított harmanikus rezgőmozgás trajetóriájának felel meg közelítőleg, ugyanis ilyen feltételek mellett a mozgásegyenletekben sin  $\varphi \approx \varphi$ . Különböző kezdőfeltételekből indítjuk őket, azaz különböző sebességgel, de mindegyiket ugyanabból a szögből. Az origótól távol eső kezdőfeltételből indított inga átfordul.

<span id="page-29-0"></span>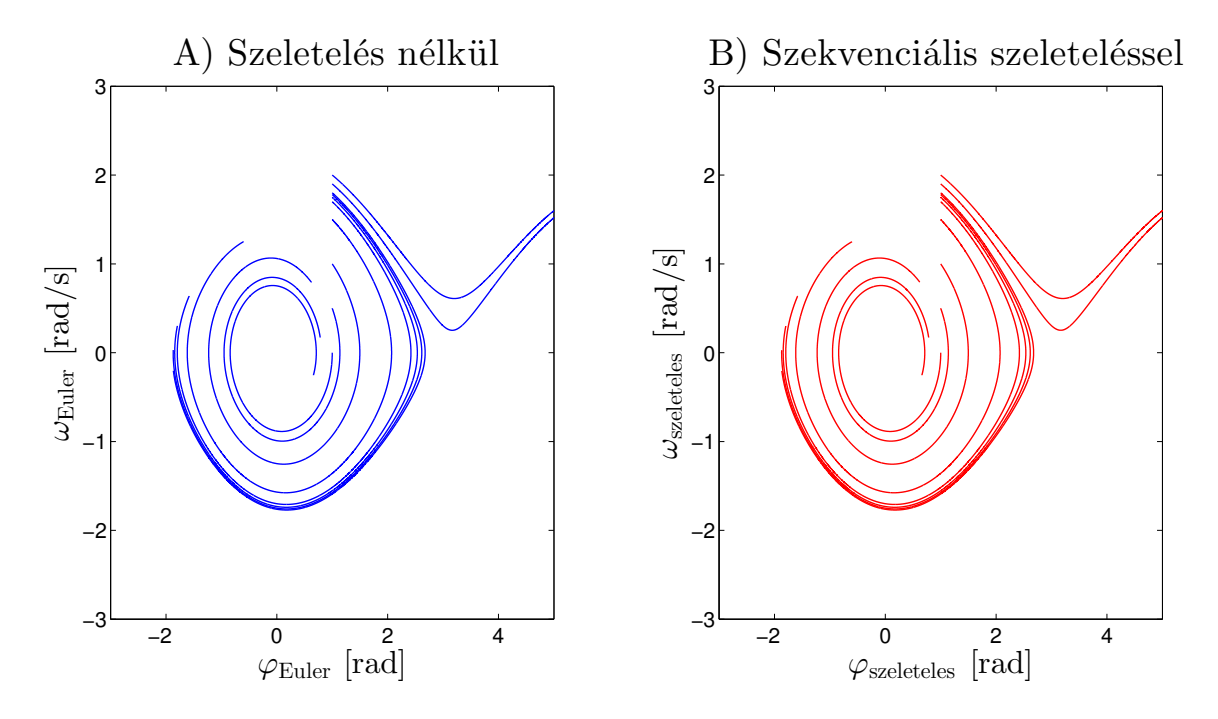

3.4. ábra. Csillapított inga fázistere több kezdőfeltételből indítva

A [3.5.](#page-30-0) ábra bal oldalán az energiát határoztuk meg az idő függvényében két különböző módszer segítségével. A kék vonal mutatja a szeletelés nélküli Explicit-Euler módszer eredményeit, a piros szaggatott vonal pedig a szekvenciális szeleteléssel alkalmazott Explicit-Euler módszer eredményeit. A közegellenállás nulla volt, ezért azt várjuk, hogy azonosak legyenek. A jobb oldalon lévő ábrán az Explicit-Eulerből és a szekvenciális módszerből számolt energiák különbségeit ábrázoljuk az idő függvényében, és láthatjuk valóban nulla.

<span id="page-30-0"></span>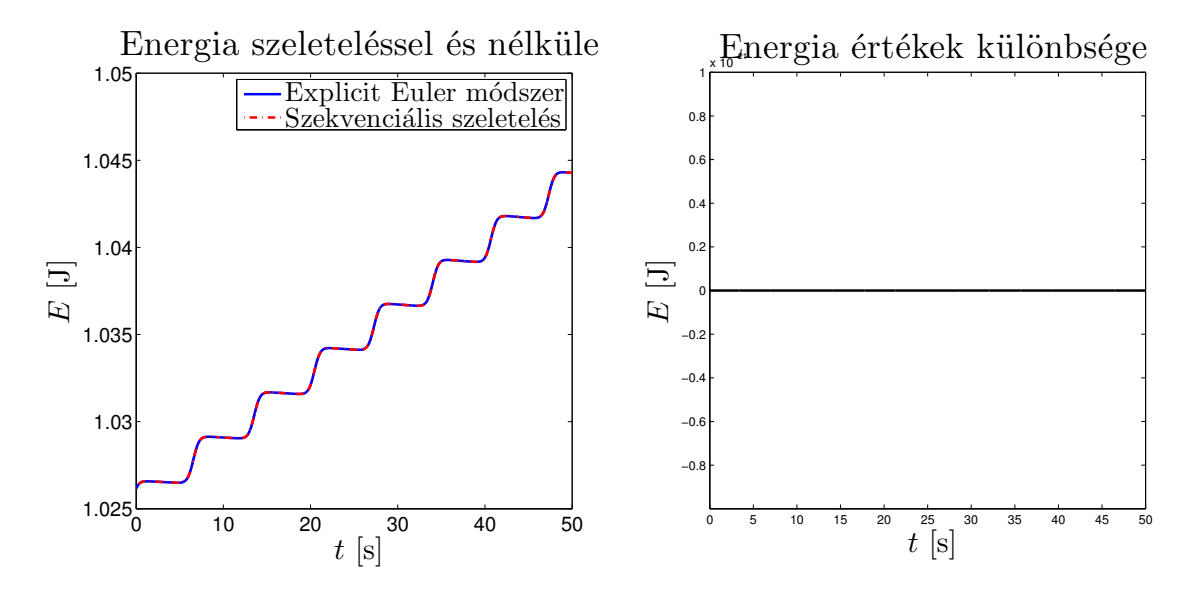

3.5. ábra. Energia közegellenállás nélkül

Végül a [3.6.](#page-31-0) ábrán meghatároztuk csillapított esetben az energiát az idő függvényében. A kék vonal jelöli a szeletelés nélküli Explicit-Euler módszer eredményeit, a piros szaggatott vonal pedig a szekvenciális szeleteléssel alkalmazott Explicit-Euler módszer eredményeit. Látjuk, hogy az energia csökken az idő függvényében, ahogyan azt vártuk tőle.

<span id="page-31-0"></span>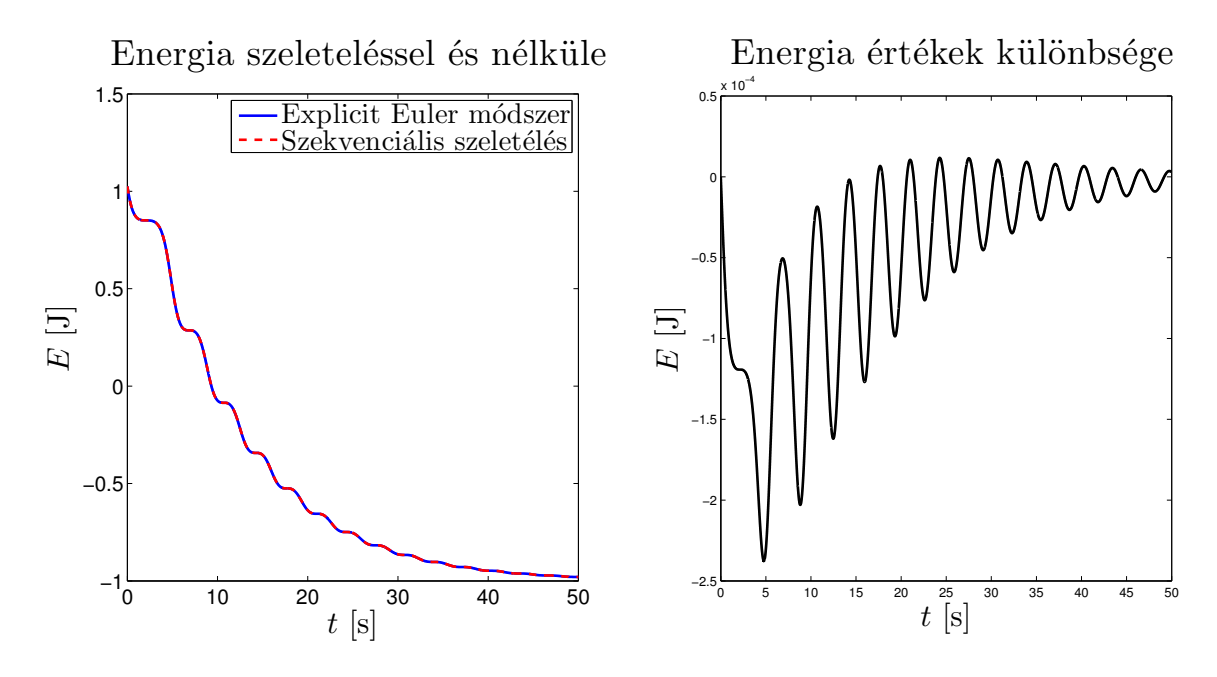

3.6. ábra. Energia csillapított esetben

## <span id="page-32-0"></span>Összefoglalás

Dolgozatomban a közönséges differenciálegyenletek numerikus megoldásával foglalkoztam. Első lépésként áttekintettünk néhány alapdefiníciót és tételt, amiket a későbbi munka során felhasználtunk. Példaként bemutatásra került az explicit Euler módszer, melyből megmutattuk, hogy első rendben konzisztens.

Ezt követően betekintést nyertünk a Butcher-féle fák világába, melyek megkönnyítik a numerikus módszerek rendjének felírását és vizsgálatát, és pár egyszerűbb példán láthattuk a deriváltakban szereplő kifejezések geometriai szemléltetését.

A szakdolgozatom fő fejezete ezek után következett. Megismerkedtünk az úgynevezett operátorszeletelési numerikus eljárással, melynek lényege abban rejlett, hogy az  $\dot{y} = f(y)$  rendszert átalakítottuk  $\dot{y} = f_1(y) + f_2(y)$ -ra. Ha azzal a feltételezéssel élünk, hogy  $f_1$  és  $f_2$  folyamát  $\varphi_t^{[1]}$  $t^{[1]}$ -et és  $\varphi_t^{[2]}$  $t^{[2]}_t$ -t külön ismerjük, akkor bonyolult és összetett feladatok megoldásáról is lesz információnk. Beláttuk, hogy az első módszer, a Lie–Trotter eljárás elsőrendben konzisztens, a Strang–Marchuk módszer pedig másodrendben. A bonyolult differenciálegyenletek leegyszerűsítésén kívűl egy másik nagy előnye az operátorszeletelésnek az átlátható leprogramozása, ami miatt nagy modellekben előszeretettel használják. Azonban a hátrányáról sem szabad megfeledkeznünk, ami a szeletelési hiba.

Végezetül pedig a csillapított matematikai inga mozgását vizsgáltuk a dolgozatban bemutatott Explicit-Euler módszer és a szekvenciális szeleteléssel alkalmazott Explicit-Euler módszer segítségével.

## <span id="page-33-0"></span>A. függelék

# A dolgozat során használt Matlab programkódok

#### <span id="page-33-1"></span>A.1. Explicit-Euler módszerhez tartozó kód

```
1 function [t, y, E] = Euler(t0, y0, h, N, alpha)2
3 y=zeros(N,2);
4 y(1, :)=y0;t =zeros(1, N);6 t(1)=t0;
E=zeros(1,N);8 E(1)=0.5 * y0(2)^2 –cos(y0(1));
9 for i = 2:N10 y(i, :) = y(i-1, :) + h * Novekmeny(y(i-1, :), alpha);
11 t(i) = t(i-1) + h;
12 E(i) = 0.5 \times y(i,2)^2 –cos(y(i,1));
13 end
14
15 end
16 %% A novekmeny fuggveny
17 function dy = Novekmeny(y, alpha)
```

```
18 dy = zeros(1, 2);19 dy(1) = y(2);
20 dy(2) = -sin(y(1))-alpha*y(2);21 end
```

```
1 function[t, y, E] = Splitting(t0, y0, h, N, alpha)
2
3 t = zeros(N,1);
4 y = zeros(N, 2);
5 yhalf=zeros(N−1,2);
6 t(1) = t0;7 y(1,:) = y0;8
9 E =zeros(1, N);10 E(1)=0.5 * y0(2)^2–cos(y0(1));
11
12 for i=2:N
13 yhalf(i-1,:) = y(i-1,:) + h*Novekmeny1(y(i-1,:));
y(i,:) = yhalf(i-1,:) + h*Novekmeny2(yhalf(i-1,:),alpha);15 t(i) = t(i-1) + h;
16 E(i) = 0.5 \times y(i,2)^2−cos(y(i,1));
17 end
18
19 end
20
21 %% Az elso novekmeny fuggveny
22 function dy1 = Novekmenyl(y)23 dy1 = zeros(1,2);
24 dy1(1) = y(2);
25 dy1(2) = -sin(y(1));
26 end
27 %% A masodik novekmeny fuggveny
28 function dy^2 = Novekmeny2(y, alpha)
29 \text{dy2} = \text{zeros}(1, 2);
30 dy2(1) = 0.0;dy^2(2) = -\text{alpha*y}(2); % kozegellenallas;
32 end
```
### <span id="page-36-0"></span>A.3. Ábrák elkészítéséhez használt kód

```
1 function figures(alpha,YorE)
\overline{2}3 %% alpha = kozegellenallasi egyutthao (nemnegativ szam)
4 %% YorE = megoldasok vagy energiak ("Y" vagy "E")
5
6 t0 = 0.0;h = 0.001;8 axismax = 5;
9
10 %Kezdofeltetel
11 Y = [1, 1.77];12 N = 50000;13
14 %Kezdofeltetelek
15 \quad \frac{1}{2} Y = [1,0;1,0.5;1,1;1,1.5;1,1.7;1,1.75;1,1.78;1,1.8;1,1.9;1,2];16 \quad 8N = 7000;
17
18 for j=1: size(Y, 1)
19
20 y0 = Y(j,:);21
22 [t, y_Euler, E_Euler] = Euler(t0, y0, h, N, alpha);
23 [t, y\_Spl, E_Spl] = Splitting(t0, y0, h, N, alpha);
24
25 if YorE=='Y'
26
27 subplot(1,2,1)
28 plot(y_Euler(:,1),y_Euler(:,2),'linestyle','−',...
29 'color','b','linewidth',1)
30 title('Szeleteles nelkul')
31 axis([-axismax,axismax,-axismax,axismax])
32 xlabel('szog')
33 ylabel('sebesseg')
34
35 hold on
```

```
36
37 subplot(1,2,2)38 plot(y_Spl(:,1),y_Spl(:,2),'linestyle','−','color',...
39 'r','linewidth',1)
40 title('Szekvencialis szeletelessel')
41 axis([−axismax,axismax,−axismax,axismax])
42 xlabel('szog')
43 ylabel('sebesseg')
44
45 hold on
46
47 figure
48 plot(y_Euler(:,1)−y_Spl(:,1),y_Euler(:,2)−y_Spl(:,2))
49
50 else %% azaz YorE = "E"
51
52 subplot(1,2,1)53 plot(t,E_Euler,'b−','linewidth',2)
54 hold on
55 plot(t,E_Spl,'r--','linewidth',2)
56 title('Energia szeletelessel es nelkule')
57 xlabel('ido')
58 ylabel('energia')
59
60 hold on
61
62 subplot(1, 2, 2)63 plot(t,E_Euler−E_Spl,'k−','linewidth',2)
64 title('Energia ertekek kulonbsege')
65 xlabel('ido')
66 ylabel('energia')
67
68 hold on
69
70 end
71 end
72 hold off
73 end
```
## Irodalomjegyzék

- <span id="page-38-0"></span>[1] Simon L. Péter és Tóth János. Differenciegyenletek/Bevezetés az elméletbe és az alkalmazásokba. Typotex Kft, 2005.
- <span id="page-38-1"></span>[2] Simon L. Péter. Differenciálegyenletek előadásjegyzet. 2017. tavasz.
- <span id="page-38-2"></span>[3] Faragó István. Alkalmazott analízis 2 előadásjegyzet. 2018. ősz.
- <span id="page-38-3"></span>[4] John Charles Butcher and Nicolette Goodwin. Numerical methods for ordinary differential equations, volume 2. Wiley Online Library, 2008.
- <span id="page-38-4"></span>[5] Ernst Hairer, Christian Lubich, and Gerhard Wanner. Geometric numerical integration: structure-preserving algorithms for ordinary differential equations, volume 31. Springer Science & Business Media, 2006.
- <span id="page-38-5"></span>[6] KA Bagrinovskii and SK Godunov. Difference methods for multidimensional problems. In Dokl. Akad. Nauk SSSR, volume 115, pages 131–133, 1957.
- <span id="page-38-6"></span>[7] Faragó István. Operátorszeletelési eljárások és vizsgálatuk. 2009.
- <span id="page-38-7"></span>[8] Tasnádi Péter Bérces György és Skrapits Lajos. Mechanika i. általános fizika, i. 1. Dialóg Campus, Budapest, 103, 2004.
- <span id="page-38-8"></span>[9] Csomós Petra. Folytonos modellezés előadásjegyzet. 2018. tavasz.
- <span id="page-38-9"></span>[10] Leonhard Euler. Institutionum calculi integralis volumen primum... 1768.